## Package 'StratifiedRF'

June 30, 2017

Type Package

Title Builds Trees by Sampling Variables in Groups

Version 0.2.2

Author David Cortes <david.cortes.rivera@gmail.com>

Maintainer David Cortes <david.cortes.rivera@gmail.com>

Description Random Forest-like tree ensemble that works with groups of predictor variables. When building a tree, a number of variables is taken randomly from each group separately, thus ensuring that it considers variables from each group for the splits. Useful when rows contain information about different things (e.g. user information and product information) and it's not sensible to make a prediction with information from only one group of variables, or when there are far more variables from one group than the other and it's desired to have groups appear evenly on trees. Trees are grown using the C5.0 algorithm rather than the usual CART algorithm. Supports parallelization (multithreaded), missing values in predictors, and categorical variables (without doing One-Hot encoding in the processing). Can also be used to create a regular (non-stratified) Random Forest-like model, but made up of C5.0 trees and with some additional control options. As it's built with C5.0 trees, it works only for classification (not for regression).

Imports C50, dplyr, parallel, stats

License GPL-3 LazyData TRUE RoxygenNote 6.0.1 NeedsCompilation no Repository CRAN Date/Publication 2017-06-30 17:19:38 UTC

### R topics documented:

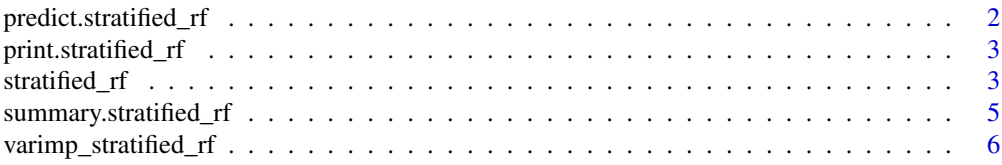

#### <span id="page-1-0"></span>**Index** [7](#page-6-0) **7**

predict.stratified\_rf *Make predictions on new data*

#### Description

Make predictions from a stratified\_rf model on new data.

#### Usage

```
## S3 method for class 'stratified_rf'
predict(object, data, type = "class",
  agg_type = "prob", vote_type = "simple", na.action = na.pass,
  threshold = NULL, ...)
```
#### Arguments

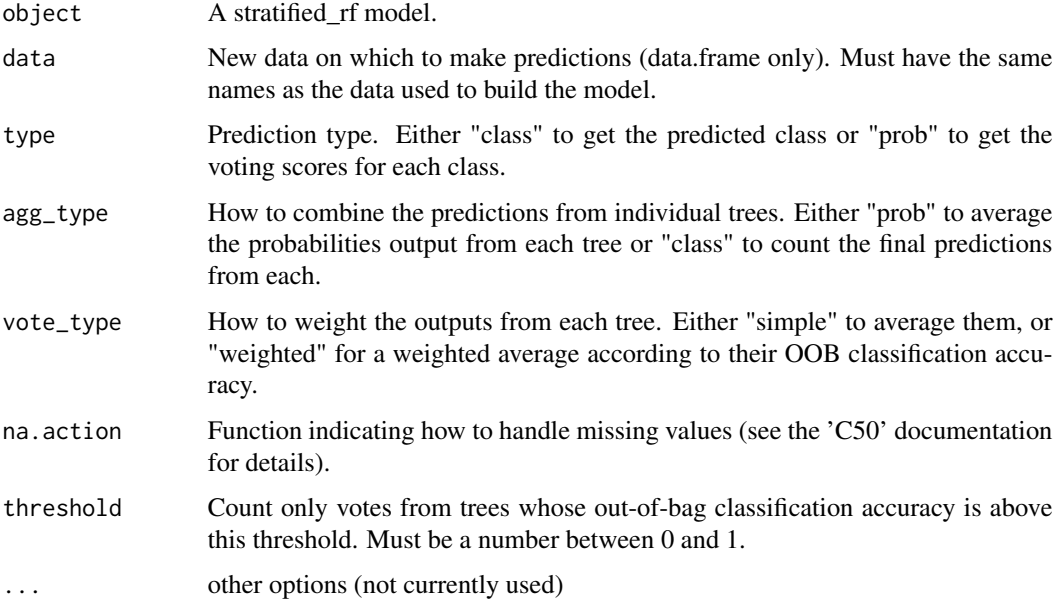

#### Details

Note that by default, for classification models the predictions are made quite differently from the original Random Forest algorithm.

#### See Also

'C50' library: <https://cran.r-project.org/package=C50>

#### <span id="page-2-0"></span>print.stratified\_rf 3

#### Examples

```
data(iris)
groups <- list(c("Sepal.Length","Sepal.Width"),c("Petal.Length","Petal.Width"))
mtry \leftarrow c(1,1)m <- stratified_rf(iris,"Species",groups,mtry,ntrees=2,multicore=FALSE)
predict(m,iris)
```
print.stratified\_rf *Print summary statistics from a model*

#### Description

Print summary statistics from a model

#### Usage

## S3 method for class 'stratified\_rf'  $print(x, \ldots)$ 

#### Arguments

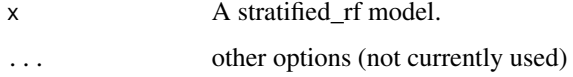

#### Examples

```
data(iris)
groups <- list(c("Sepal.Length","Sepal.Width"),c("Petal.Length","Petal.Width"))
mtry \leftarrow c(1,1)m <- stratified_rf(iris,"Species",groups,mtry,ntrees=2,multicore=FALSE)
print(m)
```
stratified\_rf *Stratified Random Forest*

#### Description

Random Forest that works with groups of predictor variables. When building a tree, a number of variables is taken from each group separately. Useful when rows contain information about different things (e.g. user information and product information) and it's not sensible to make a prediction with information from only one group of variables, or when there are far more variables from one group than the other and it's desired to have groups appear evenly on trees.

#### Usage

```
stratified_rf(df, targetvar, groups, mtry = "auto", ntrees = 500,
 multicore = TRUE, class_quotas = NULL, sample_weights = NULL,
 fulldepth = TRUE, replacement = TRUE, c50_control = NULL,
 na.action = na.pass, drop_threshold = NULL)
```
#### Arguments

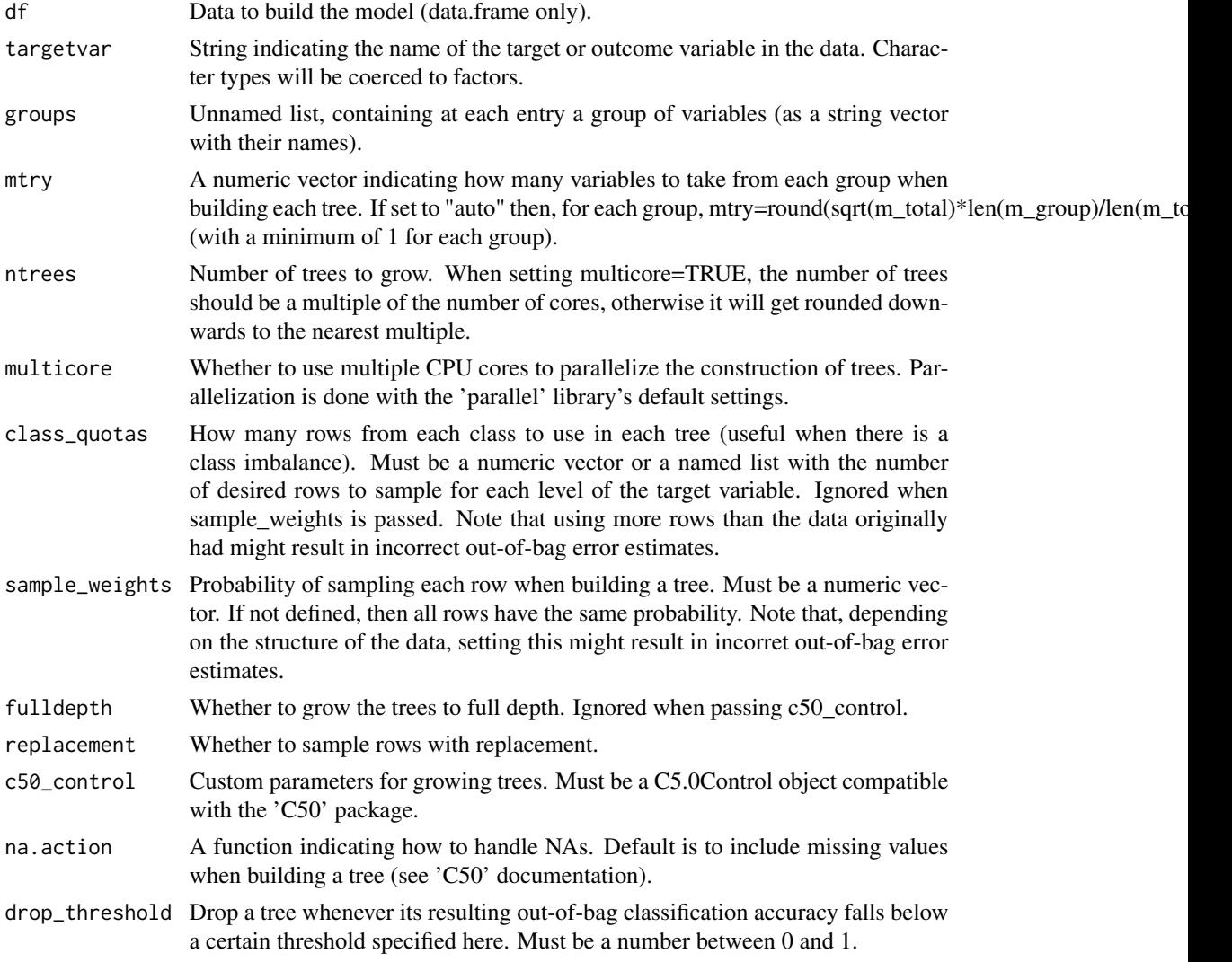

#### Details

Note that while this algorithm forces each tree to consider possible splits with variables from all groups, it doesn't guarantee that they will end up having splits with variables from different groups. The original Random Forest algorithm recommends a total number of sqrt(n\_features), but this might not work so well when there are unequal groups of variables.

#### <span id="page-4-0"></span>summary.stratified\_rf 5

Implementation of everything outside the tree-building is in native R code, thus might be slow. Trees are grown using the C5.0 algorithm from the 'C50' library, thus it can be used for classification only (not for regression). Refer to the 'C50' library for any documentation about the tree-building algorithm.

#### See Also

'C50' library: <https://cran.r-project.org/package=C50>

#### Examples

```
data(iris)
groups <- list(c("Sepal.Length","Sepal.Width"),c("Petal.Length","Petal.Width"))
mtry \leftarrow c(1,1)m <- stratified_rf(iris,"Species",groups,mtry,ntrees=2,multicore=FALSE)
summary(m)
```
summary.stratified\_rf *Summary statistics from a model*

#### Description

Calculates error statistics for out-of-bag samples from a stratified\_rf model.

#### Usage

```
## S3 method for class 'stratified_rf'
summary(object, ...)
```
#### Arguments

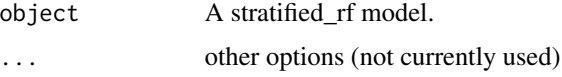

#### Details

Predictions for a class are made by averaging class probabilities across trees rather than by a majority vote. All trees are weighted equally.

#### Examples

```
data(iris)
groups <- list(c("Sepal.Length","Sepal.Width"),c("Petal.Length","Petal.Width"))
mtry \leftarrow c(1,1)m <- stratified_rf(iris,"Species",groups,mtry,ntrees=2,multicore=FALSE)
summary(m)
```
<span id="page-5-0"></span>varimp\_stratified\_rf *Heuristic on variable importance*

#### Description

Heuristic on variable importance, taken as averages from the variable importances calculated for each tree.

#### Usage

```
varimp_stratified_rf(model, metric = "usage", agg_type = "simple")
```
#### Arguments

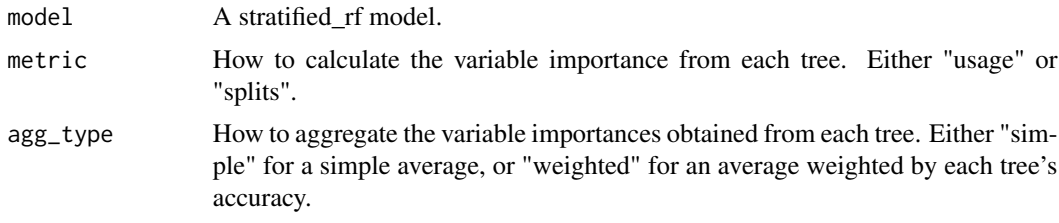

#### Details

Methods are taken directly from the C5.0 trees. Currently doesn't support permutation tests.

#### Value

A named data frame with the importance score of each variable, sorted from largest to smallest.

#### Examples

```
data(iris)
groups <- list(c("Sepal.Length","Sepal.Width"),c("Petal.Length","Petal.Width"))
mtry \leftarrow c(1,1)m <- stratified_rf(iris,"Species",groups,mtry,ntrees=2,multicore=FALSE)
varimp_stratified_rf(m)
```
# <span id="page-6-0"></span>Index

∗Topic predict.stratified\_rf predict.stratified\_rf, [2](#page-1-0) ∗Topic stratified\_rf stratified\_rf, [3](#page-2-0)

predict.stratified\_rf, [2](#page-1-0) print.stratified\_rf, [3](#page-2-0)

stratified\_rf, [3](#page-2-0) summary.stratified\_rf, [5](#page-4-0)

varimp\_stratified\_rf, [6](#page-5-0)